Комитет образования науки Курской области

Областное бюджетное профессиональное образовательное учреждение «Курский электромеханический техникум»

#### ДОКУМЕНТ ПОДПИСАН ЭЛЕКТРОННОЙ ПОДПИСЬЮ

Сертификат: 49B21F07307E2F90A24C89E52CEF2F06 Владелец: Соколов Юрий Александрович Действителен: с 18.02.2022 до 14.05.2023

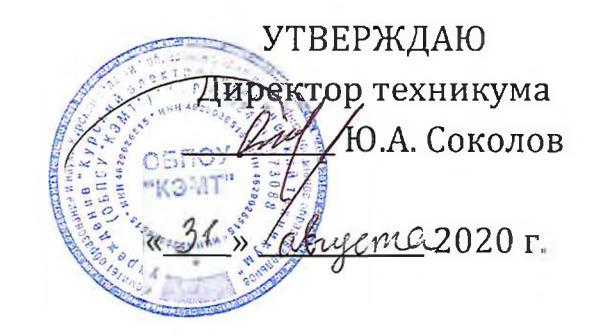

## **РАБОЧАЯ ПРОГРАММА УЧЕБНОЙ ДИСЦИПЛИНЫ ЕН.02 ИНФОРМАТИКА**

для специальности

15.02.13 Техническое обслуживание и ремонт систем вентиляции кондиционирования

Форма обучения очная

2020

Рабочая программа разработана в соответствии с Федеральным государственным образовательным стандартом среднего профессионального образования по специальности 15.02.13 Техническое обслуживание и ремонт систем вентиляции и кондиционирования, утвержденным приказом Министерства образования и науки Российской Федерации от 09.12.2016 г. №1562.

Разработчик: преподаватель высшей квалификационной категории МАДИ Ю.В. Калуга

Рабочая программа рассмотрена и одобрена на заседании П(Ц)К преподавателей математических и естественнонаучных учебных предметов и дисциплин протокол № 1 от « 31 » авигне20 20 г.

Председатель П(Ц)К  $\sqrt{N}$  Н. В Николаенко

Рабочая программа рассмотрена и одобрена на заседании методического совета протокол №1 от 31 августа 2020 г.

Председатель методического совета

Согласовано: Заведующая отделением

Старший методист

Согласовано: Генеральный директор ООО «Мегахолод»

техникума, заместитель директора Минеда П.А. Стифеева Л. А. Орлова Э.И. Саушкина Ю.Ю. Щеголев  $\mathbb{R}$ 

Рабочая программа пересмотрена, обсуждена и рекомендована к применению в образовательной деятельности'на основании учебного(ных] плана(нов] 15.02.13 Texture ace Screptungagene a heroter averer benniesegan и коще учешеревших одобренного педагогическим советом техникума протокол  $N<sup>°</sup>$   $\frac{6}{7}$  or «  $\frac{62}{3}$  **20 24** °C. 20 24 °C. на заседании П(Ц)К от « <del>17 » 6 6 20 24</del> Председатель П(Ц) К */ Lu* Lunerenno UR подпись  $\sim$  -  $\sim$  ФИО

Рабочая программа пересмотрена, обсуждена и рекомендована к применению в образовательной деятельности на основании учебного(ных) плана(нов]

одобренного педагогическим советом техникума протокол  $N<sup>°</sup>$  \_\_\_ от « \_\_\_ » \_\_\_ \_\_\_ \_\_\_ 20 \_\_\_ г., на заседании П(Ц)К от « \_\_\_ » \_\_\_ \_\_\_ \_\_ 20 \_\_\_ г.

Председатель П(Ц]К

**ПОДПИСЬ** ФИО

## **СОДЕРЖАНИЕ**

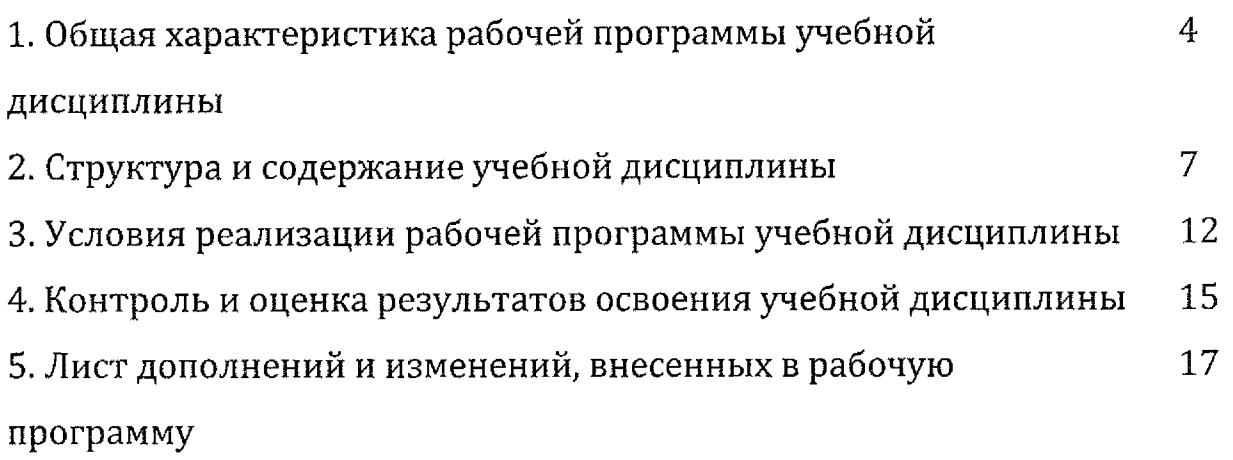

 $\mathcal{L}^{\text{max}}_{\text{max}}$  and  $\mathcal{L}^{\text{max}}_{\text{max}}$ 

## **1. ПАСПОРТ ПРОГРАММЫ УЧЕБНОЙ ДИСЦИПЛИНЫ ЕН.02 Информатика**

#### **1,1. Область применения рабочей программы**

Рабочая программа учебной дисциплины ЕН.01 Математика разработана на основе федерального государственного образовательного стандарта среднего профессионального образования по специальности 15.02.13 Техническое обслуживание и ремонт систем вентиляции и кондиционирования; утвержденного приказом Министерства образования и науки от 9 декабря 2016 г.  $N<sup>o</sup>$  1562 (зарегистрирован Министерством юстиции Российской Федерации 22.12.2016 г. регистрационный №44903]. Рабочая программа является частью ОПОП по специальности 15.02.13 Техническое обслуживание и ремонт систем вентиляции  $\boldsymbol{H}$ кондиционирования.

**1.2. Место учебной дисциплины структуре основной профессиональной образовательной программы:** дисциплина входит математический общий естественнонаучный учебный цикл.

#### **1.3. Цели задачи учебной дисциплины - требования результатам освоения дисциплины:**

результате освоения дисциплины обучающийся должен уметь:

выполнять расчеты с использованием прикладных компьютерных программ;

использовать сеть Интернет и ее возможности для организации оперативного обмена информацией;

- использовать технологии сбора, размещения, хранения, накопления, преобразования и передачи данных в профессионально ориентированных информационных системах;

обрабатывать и анализировать информацию с применением программных средств вычислительной техники;

получать информацию в локальных и глобальных компьютерных сетях;

- применять графические редакторы для создания  $\mathbf{M}$ редактирования изображений;

применять компьютерные программы для поиска информации, составления оформления документов презентаций.

результате освоения дисциплины обучающийся должен знать:

- базовые системные программные продукты пакеты прикладных программ;

основные положения и принципы построения системы обработки передачи информации;

устройство компьютерных сетей и сетевых технологий обработки передачи информации;

- методы приемы обеспечения информационной безопасности;

методы и средства сбора, обработки, хранения, передачи и накопления информации;

основные принципы, методы и свойства информационных и телекоммуникационных технологий, их эффективность;

общий состав и структуру персональных электронновычислительных машин (далее - ЭВМ] вычислительных систем.

В результате освоения дисциплины у студентов будут формироваться следующие компетенции:

ОК 01. Выбирать способы решения задач профессиональной деятельности, применительно к различным контекстам.

ОК 02. Осуществлять поиск, анализ и интерпретацию информации, необходимой для выполнения задач профессиональной деятельности.

ОК 03. Планировать и реализовывать собственное профессиональное личностное развитие.

ОК 04. Работать в коллективе и команде, эффективно взаимодействовать с коллегами, руководством, клиентами.

ОК 05. Осуществлять устную и письменную коммуникацию на государственном языке с учетом особенностей социального и культурного контекста.

ОК 06. Проявлять гражданско-патриотическую позицию, демонстрировать осознанное поведение на основе традиционных общечеловеческих ценностей.

ОК 09. Использовать информационные технологии  $\, {\bf B}$ профессиональной деятельности.

ОК 10. Пользоваться профессиональной документацией на государственном и иностранном языках.

ОК 11. Планировать предпринимательскую деятельность  $\bf{B}$ профессиональной сфере.

ПК 1.1. Производить отключение оборудования систем вентиляции кондиционирования от инженерных систем

5

ПК 1.2. Проводить регламентные работы по техническому обслуживанию систем вентиляции и кондиционирования в соответствии с документацией завода-изготовителя

ПК 1.3. Выполнять работы по консервированию И расконсервированию систем вентиляции кондиционирования

ПК 2.1. Выполнять укрупнённую разборку и сборку основного оборудования, монтажных узлов и блоков

ПК 2.2. Проводить диагностику отдельных элементов, узлов блоков систем вентиляции кондиционирования

ПК 2.3. Выполнять наладку систем вентиляции кондиционирования после ремонта.

ПК 3.1. Определять порядок проведения работ по техническому обслуживанию и ремонту систем вентиляции и кондиционирования

ПК 3.2. Определять перечень необходимых для проведения работ расходных материалов, инструментов, контрольно-измерительных приборов

ПК 3.3. Определять трудоемкость длительность работ по техническому обслуживанию и ремонту систем вентиляции  $\mathbf{M}$ кондиционирования

ПК 3.4. Разрабатывать сопутствующую техническую документацию при проведении работ по техническому обслуживанию и ремонту систем вентиляции кондиционирования

ПК 3.5. Организовывать и контролировать выполнение работ по техническому обслуживанию и ремонту систем вентиляции  $\overline{M}$ кондиционирования силами подчиненных.

6

# **2. СТРУКТУРА СОДЕРЖАНИЕ УЧЕБНОЙ ДИСЦИПЛИНЫ 2.1, Объем учебной дисциплины виды учебной работы**

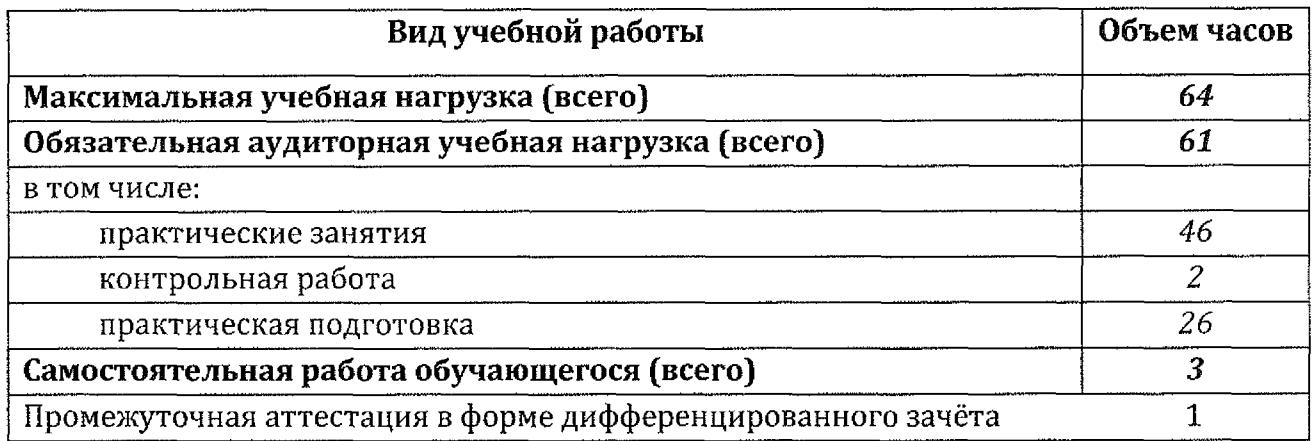

 $\mathcal{L}(\mathcal{A})$  and  $\mathcal{L}(\mathcal{A})$ 

# **2.2. ТЕМАТИЧЕСКИЙ ПЛАН СОДЕРЖАНИЕ УЧЕБНОЙ ДИСЦИПЛИНЫ ЕН.02 Информатика**

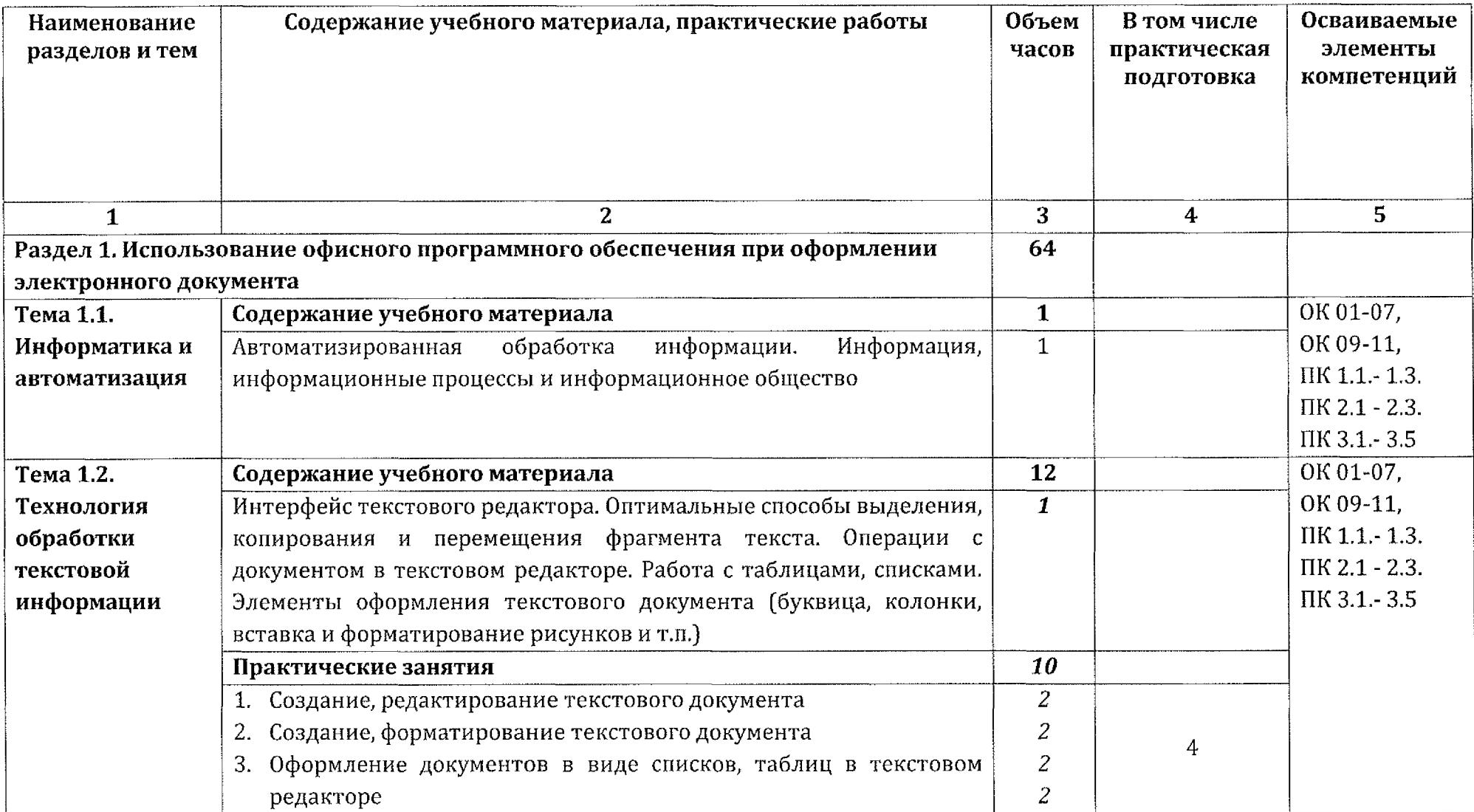

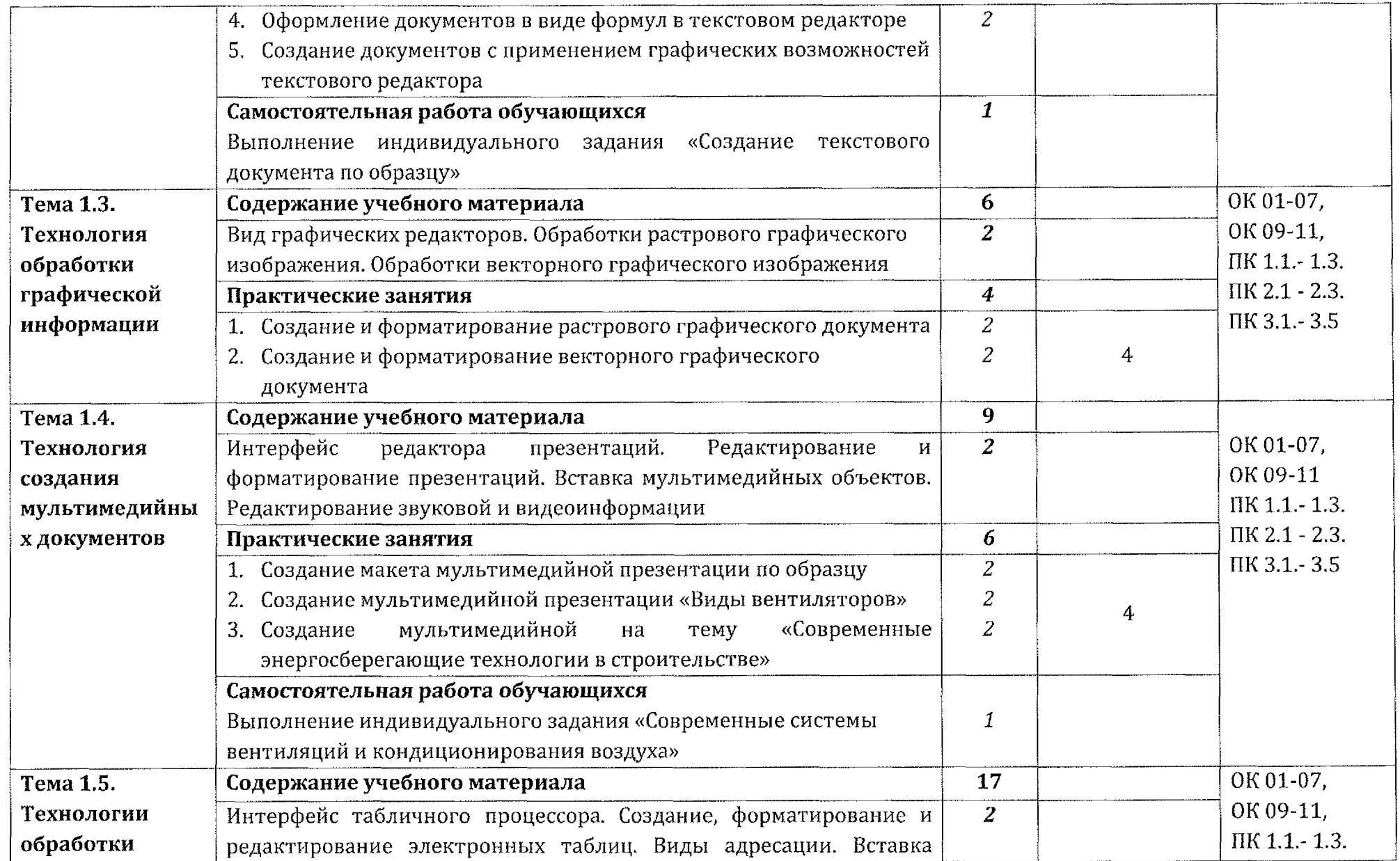

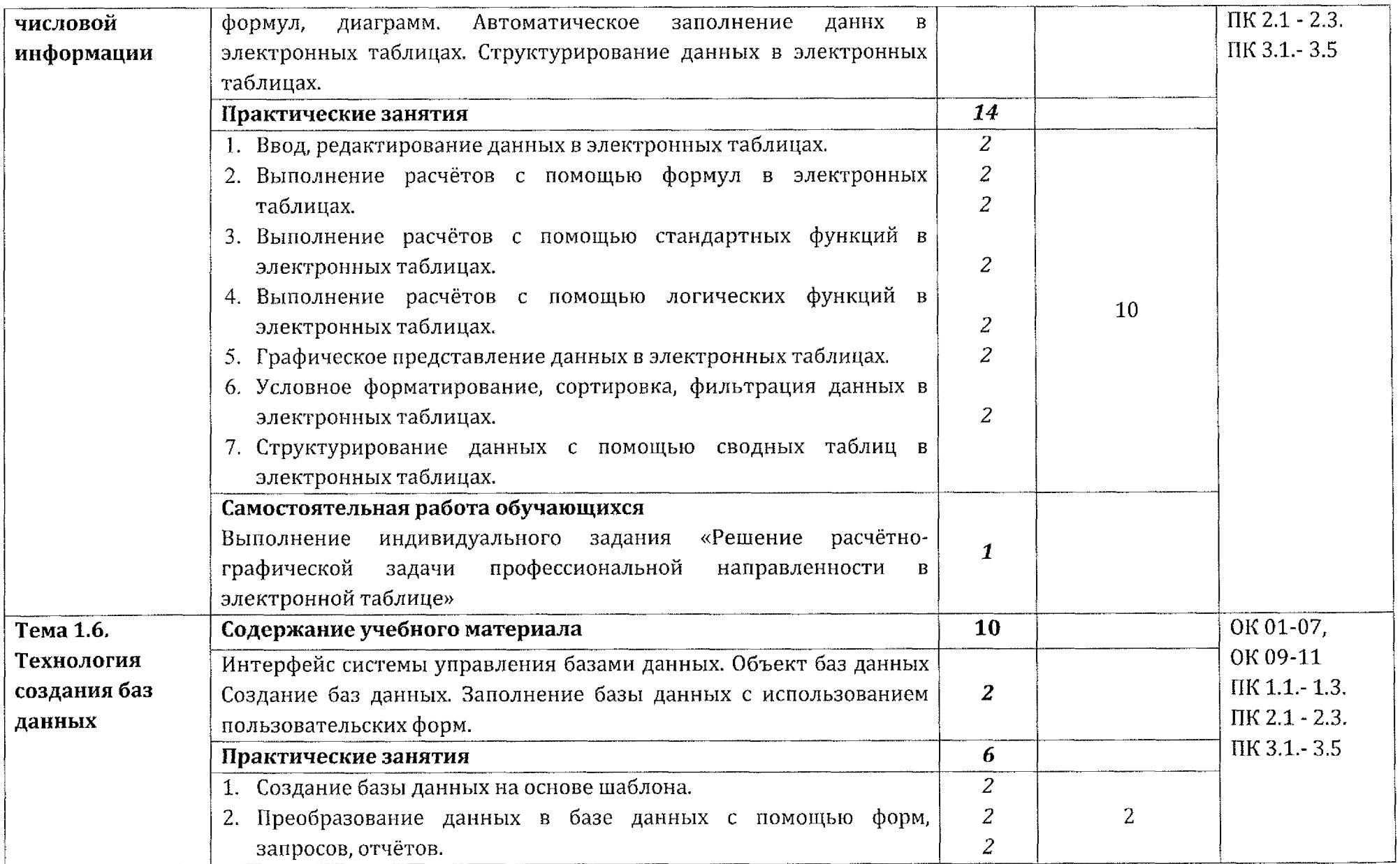

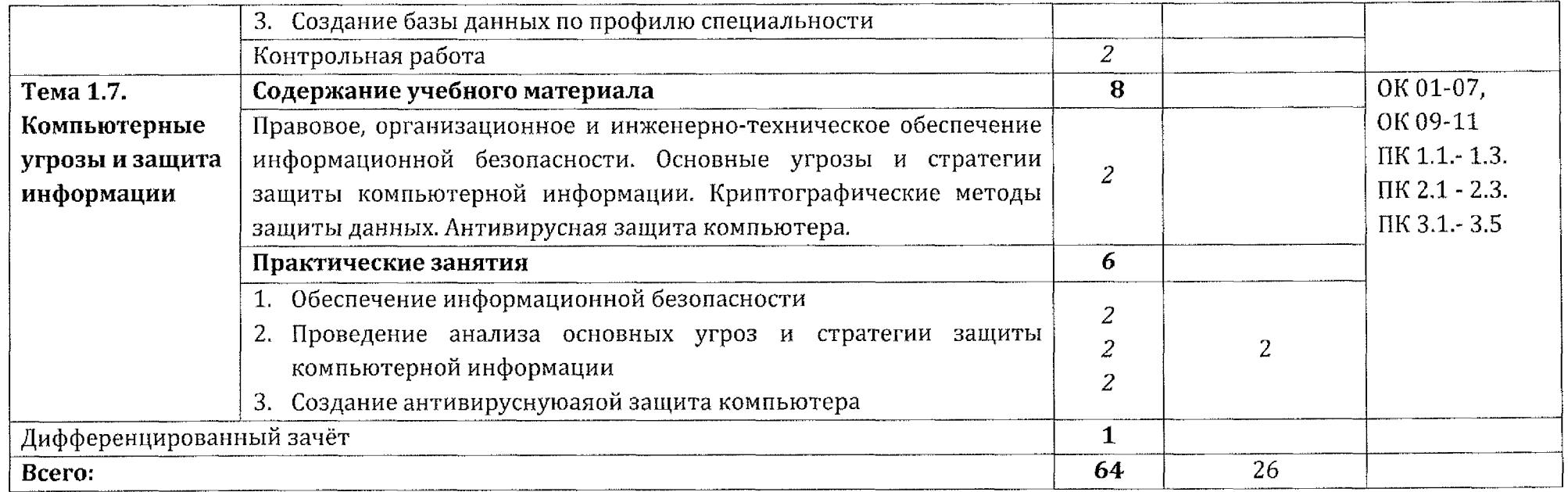

# 3. **УСЛОВИЯ РЕАЛИЗАЦИИ ПРОГРАММЫ УЧЕБНОЙ ДИСЦИПЛИНЫ**

#### 3.1. **Материальное техническое обеспечение**

Для реализации учебной дисциплины ЕН.02 Информатика имеется учебный кабинет «Информатика и информационные технологии в профессиональной деятельности».

Оборудование учебного кабинета:

- посадочные места по количеству обучающихся;

- рабочее место преподавателя;

Технические средства обучения:

- персональные компьютеры (объединенные локальную сеть, доступ к сети Интернет) с лицензионным программным обеспечением (ОС Windows, пакет MS Office).

Дидактические материалы:

- методические рекомендации по выполнению практических работ по учебной дисциплине ЕН.02 Информатика;

- КОС по учебной дисциплине ЕН.02 Информатика.

## **3.2. Информационное обеспечение обучения Для студентов:**

1. Трофимов, В. В. Информатика 2 т. Том 1 : учебник для среднего профессионального образования / В. В. Трофимов. — 3-е изд., перераб. доп. — Москва : Издательство Юрайт, 2020. — 553 с.

2. Трофимов, В. В. Информатика 2 т. Том 2 : учебник для среднего профессионального образования / В. В. Трофимов. — 3-е изд., перераб. доп. — Москва : Издательство Юрайт, 2020. — 553 с.

Дополнительная литература:

1. Торадзе, Д. *JI.* Информатика: учебное пособие для среднего профессионального образования / Д. Л. Торадзе. — Москва : Издательство Юрайт, 2020. — 158 с.

2. Гаврилов, М. В. Информатика и информационные технологии: учебник для среднего профессионального образования / М. В. Гаврилов, В. А. Климов. — 4-е изд., перераб. доп. — Москва; Издательство Юрайт, 2020.  $-383 c.$ 

3. Демин, А. Ю. Информатика. Лабораторный практикум: учебное пособие для среднего профессионального образования / А. Ю. Демин, В. А. Дорофеев. — Москва: Издательство Юрайт, 2020. — 133 с.

Интернет-ресурсы:

1. Виртуальные энциклопедии [Электронный ресурс] URL:[http://biblioteka.volsk-sh-3.](http://biblioteka.volsk-sh-3.edusite.ru/p25aal.html)edusite.ru/p25aal.html.

## **Для преподавателей:**

1. Советов, Б. Я. Информационные технологии: учебник для среднего профессионального образования / Б. Я. Советов, В. В. Цехановский. — 7-е изд., перераб. и доп. — Москва: Издательство Юрайт, 2020. — 327 с.

2. Куприянов, Д.В. Информационное обеспечение профессиональной деятельности: учебник практикум для среднего профессионального образования / Д. В. Куприянов. — Москва: Издательство Юрайт, 2020. — 255 с.

Интернет-ресурсы:

1. Виртуальный кабинет информатики [Электронный ресурс] URL:http://иванов-ам.pф/informatika\_kabinet/index.html.

2. Учебно-методические материалы по информатике[Электронный ресурс] URL:<http://ege-go.ru/books/othe/>.

3. Учебно-методический комплекс по дисциплине Информатика [Электронный ресурс] URL:[http://пpoф-oбp.pф/load/13-l-0-618](http://%25d0%25bfpo%25d1%2584-o%25d0%25b1p.p%25d1%2584/load/13-l-0-618).

4. Сайт «Библиотека методических материалов для учителя» [Электронный ресурс] URL:<https://www.metod-kopilka.ru>.

5. Сайт «Сообщество учителей информатики» [Электронный ресурс] URL:http://www.oivt.ru.

# **4. КОНТРОЛЬ ОЦЕНКА РЕЗУЛЬТАТОВ ОСВОЕНИЯ УЧЕБНОЙ ДИСЦИПЛИНЫ**

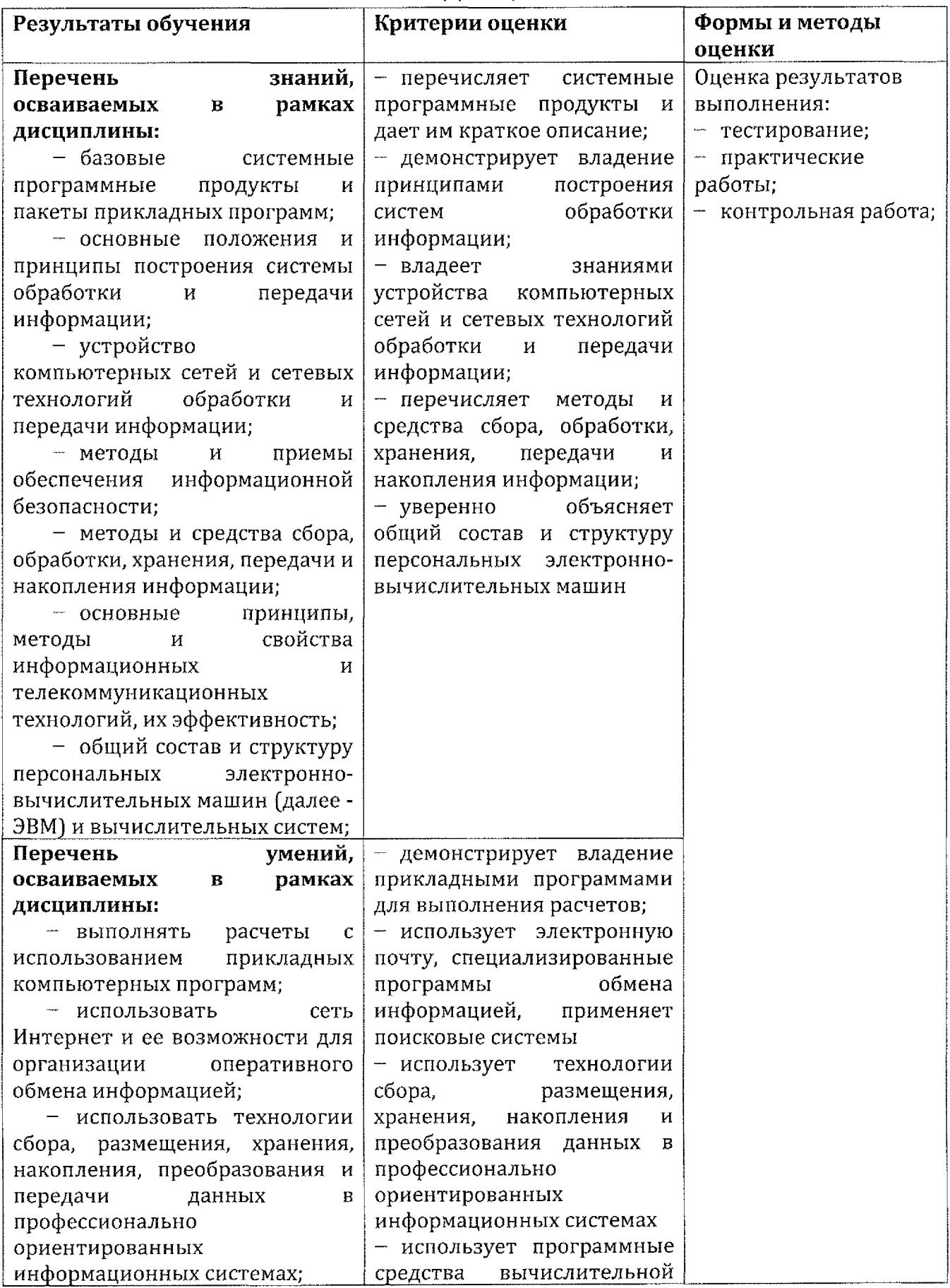

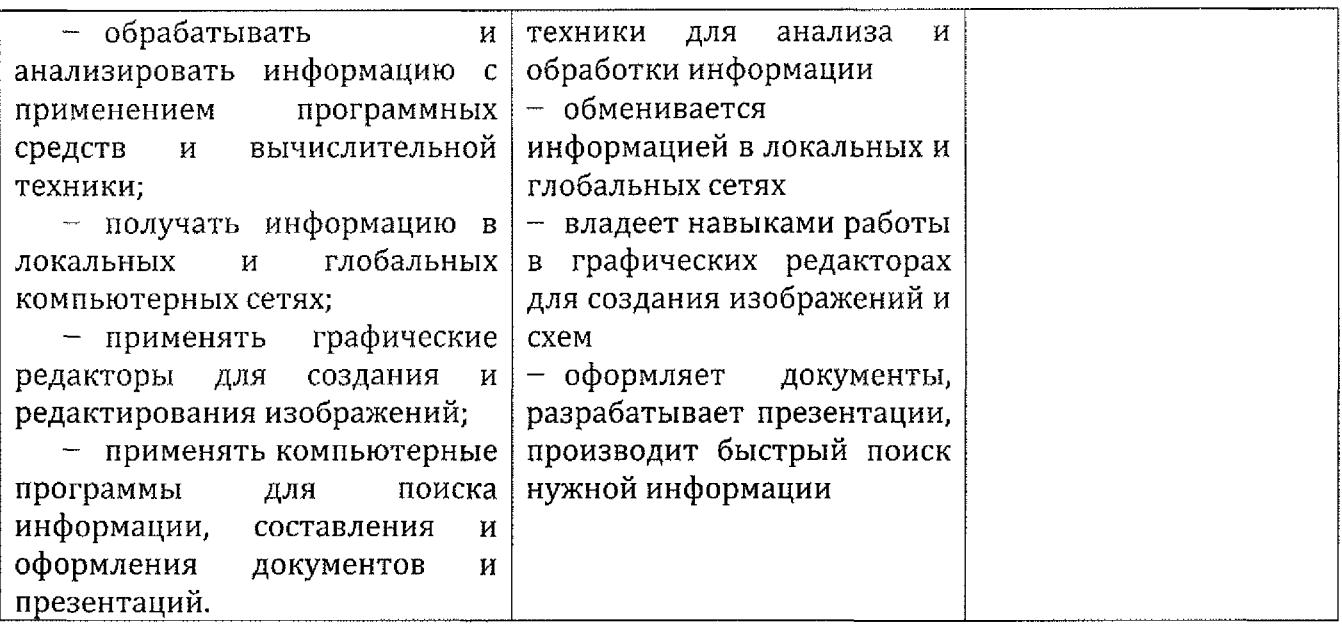

## **Лист дополнений изменений, внесенных рабочую программу учебной дисциплины ЕН.02 Информатика**

Ведущий преподаватель: В. А. Шкурина

### **Дополнения изменения рабочей программе учебной дисциплины на 2021/2022 учебный год**

На основании приказа от 5 августа 2020 г. № 885/390 «О практической подготовке обучающихся» рабочую программу внесены следующие изменения:

1)в раздел 2.1 Объем учебной дисциплины виды учебной работы внесены часы практической подготовки (26 часов - стр. 7);

2) раздел 2.2 Тематический план содержание учебной дисциплины ЕН.02 Информатика добавлено распределение часов практической подготовки (стр. <sup>8</sup> - 11)

Изменения утверждены на заседании П(Ц)К преподавателей математических и естественнонаучных учебных предметов и дисциплин, протокол № 10 от «17» июня 2021 г.

Председатель П(Ц)К  $\underbrace{\hspace{1cm}}$  / $\overline{\mathcal{L}}$  Н.В. Николаенко